# **IL SISTEMA OPERATIVO**

Lezione 1

**Schema di un Sistema di Calcolo**

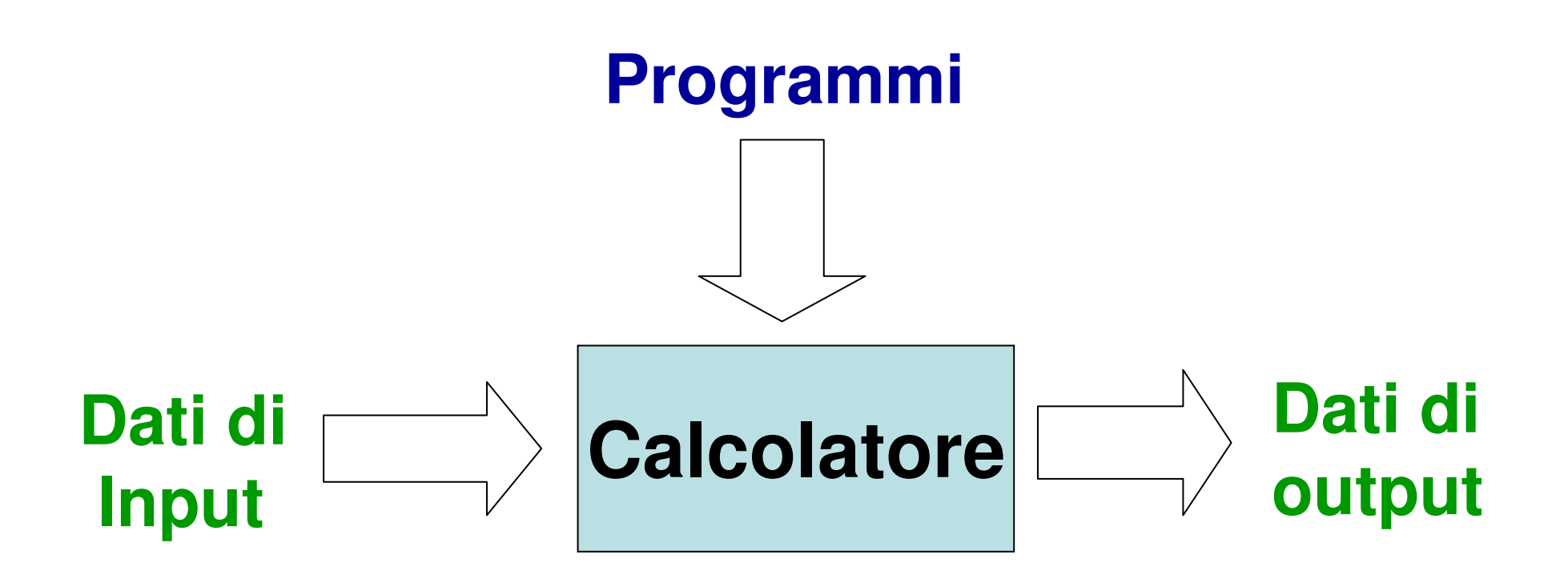

#### **Il Modello di Von Neumann**

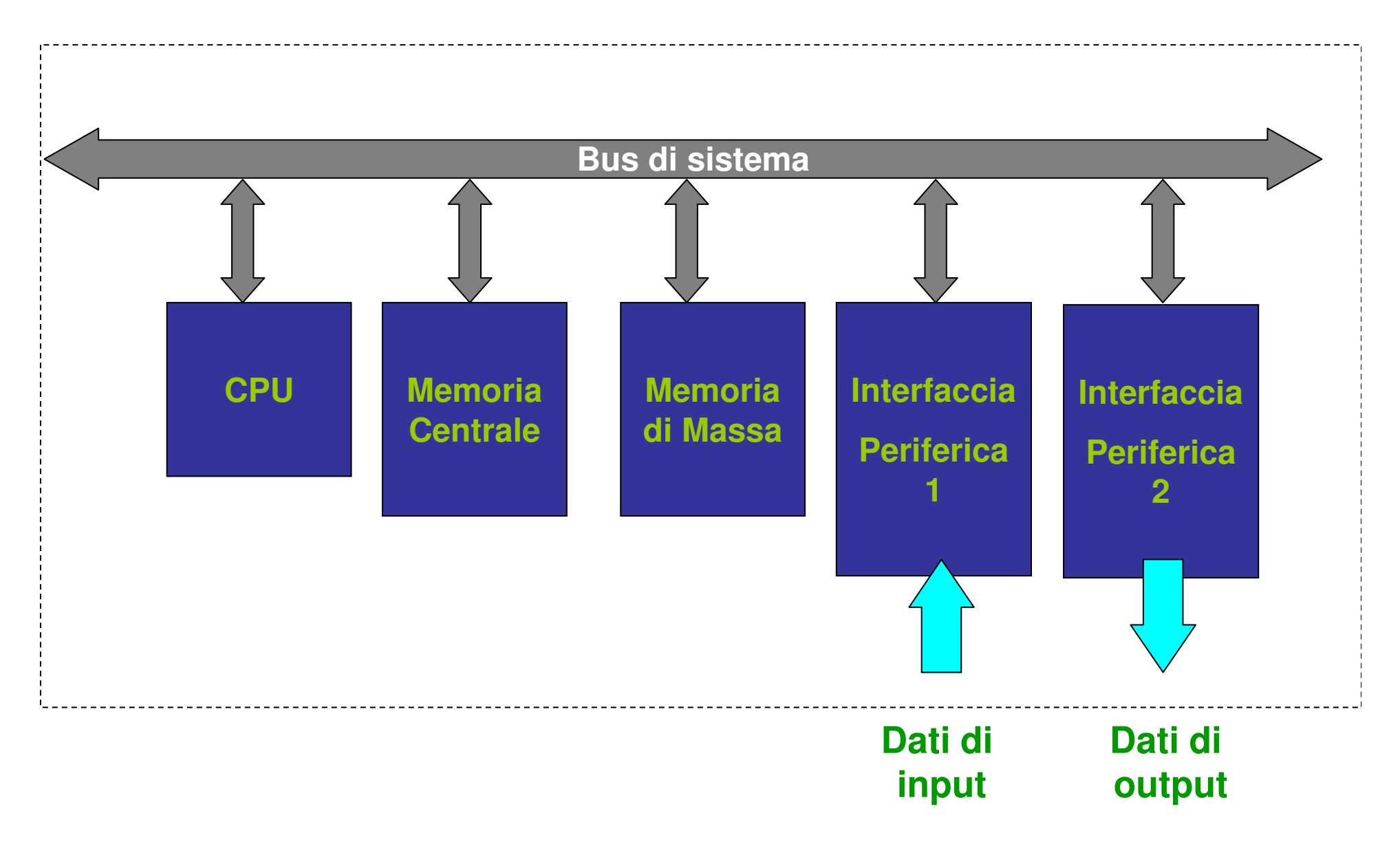

#### **La Complessità del Hardware**

- $\mathcal{L}_{\mathcal{A}}$  Il modello di Von Neumann <sup>è</sup> uno schema di principio. Attualmente in commercio esistono:
	- diversi dispositivi di memorizzazione di massa, anche molto diversi tra loro;
	- molti tipi di periferiche diverse;

- $\mathcal{L}_{\mathcal{A}}$  Per gestire ognuno di questi dispositivi è necessaria una conoscenza approfondita del suo funzionamento
	- è troppo complesso da gestire;
	- offre dei servizi di livello estremamente basso;
	- richiede conoscenze estremamente specialistiche;
	- l'architettura hardware può variare molto da computer a computer;

## **Complessità del Software (1/2)**

- $\mathcal{L}_{\mathcal{A}}$  Un qualunque programma dovrebbe:
	- Implementare l'algoritmo per cui è stato scritto;
	- essere in grado di gestire tutte le periferiche per la memorizzazione e l'I/O.
- $\mathcal{L}_{\mathcal{A}}$  Problema della **RIDONDANZA**:
	- Se ogni programma contenesse le istruzioni per la gestione delle periferiche ci sarebbe una enorme ridondanza di software, del tutto inutile;

#### **Complessità del Software (2/2)**

Il software viene diviso generalmente in due categorie:

**Software di sistema**: è costituito da programmi per la gestione delle varie componenti di un sistema di calcolo (hard disk, CD-ROM, monitor, stampanti, ecc);

**Software applicativi**: sono programmi che devono eseguono compiti molto specifici: Browser, posta elettronica, elaborazione di immagini, ecc.

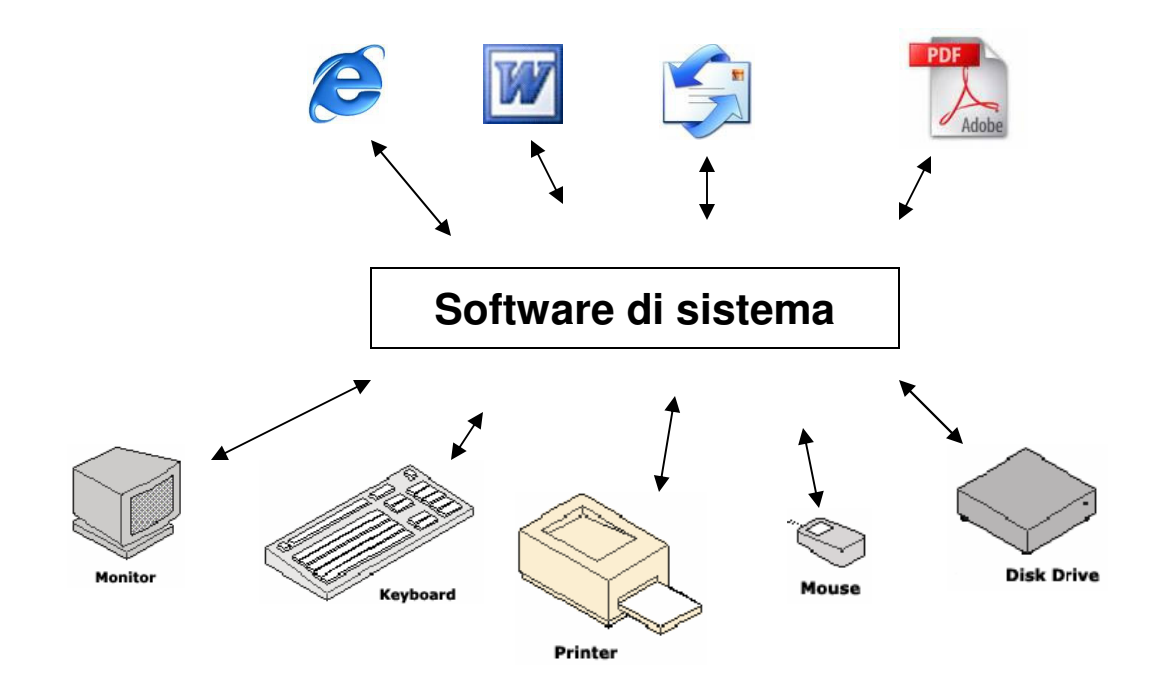

#### **Complessità e Stratificazione**

 $\mathcal{L}_{\mathcal{A}}$  In linea di principio, un sistema di calcolo può essere schematizzato in maniera molto semplice:

#### **SISTEMA DI CALCOLO = HARDWARE + SOFTWARE**

- $\mathcal{L}_{\mathcal{A}}$  In pratica un tale sistema si presenta molto complesso, pertanto nasce l'esigenza di affrontare e gestire tale complessità;
- $\mathcal{L}_{\mathcal{A}}$  La soluzione scelta per la gestione di un tale livello di complessità <sup>è</sup> stata quella di dividere in **strati** sia il software che l'hardware.
- $\blacksquare$  La stratificazione consente di trattare e gestire in maniera separata ogni strato rispetto agli altri. Quello che bisogna definire è solo l'interazione fra i vari strati.

#### **Il Sistema Operativo (Operating System)**

Un sistema di calcolo è può essere visto come un entità costituita da un insieme di strati distinti e comunicanti tra loro:

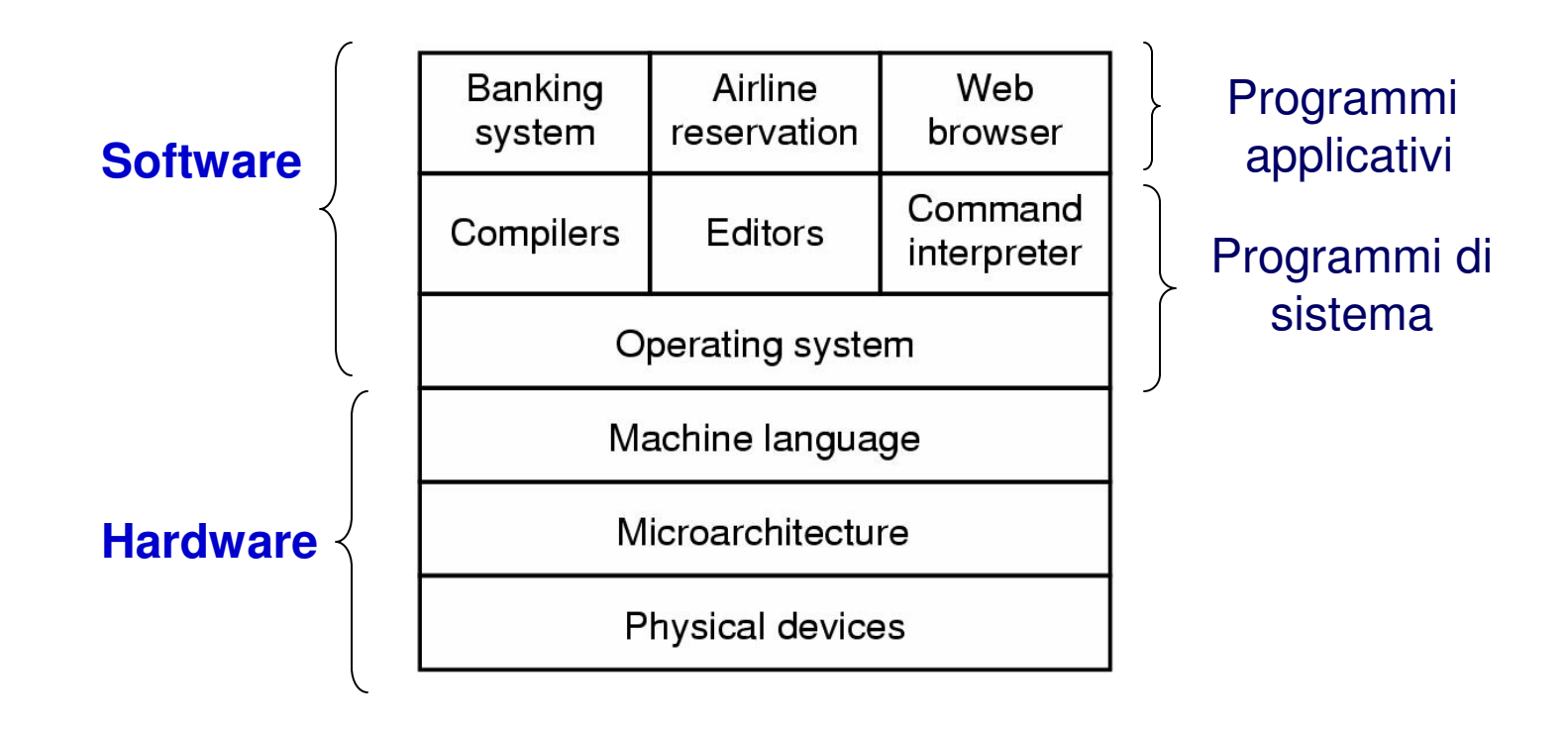

#### **Il Sistema Operativo**

#### $\mathcal{L}_{\mathcal{A}}$ **Il Sistema Operativo è uno strato software che:**

- opera direttamente sull'hardware;
- isola dai dettagli dell'architettura hardware;
- fornisce un insieme di funzionalità di alto livello;

#### $\mathcal{L}_{\mathcal{A}}$ **I suoi obiettivi sono**:

– Convenienza:

rende l'uso del computer più semplice ed intuitivo;

– Efficienza:

consente un utilizzazione efficiente delle risorse disponibili;

- Capacita di evoluzione:
	- E' possibile introdurre nuove funzionalità e/o migliorare le risorse hardware senza interferire con il servizio svolto

#### **Definizioni di Sistema Operativo**

#### **E' una macchina estesa**

- Cela la complessità della macchina
- Mostra all'utente una **Virtual Machine** più facile da usare

#### $\blacksquare$ **E' un gestore di risorse**

- Gestisce le risorse hardware disponibili
- Distribuisce ai programmi tempo di CPU

#### **Il S.O. come Macchina Estesa**

- $\mathcal{L}_{\mathcal{A}}$ Il S.O. può essere visto come una **macchina** su cui far girare gli applicativi;
- $\mathcal{L}_{\mathcal{A}}$  In tal senso il S.O. nasconde agli applicativi la complessità del hardware sottostante;
- $\mathcal{L}_{\mathcal{A}}$ Il S.O. offre agli applicativi una semplice interfaccia per la gestione del hardware. Es: il concetto di **FILE.**

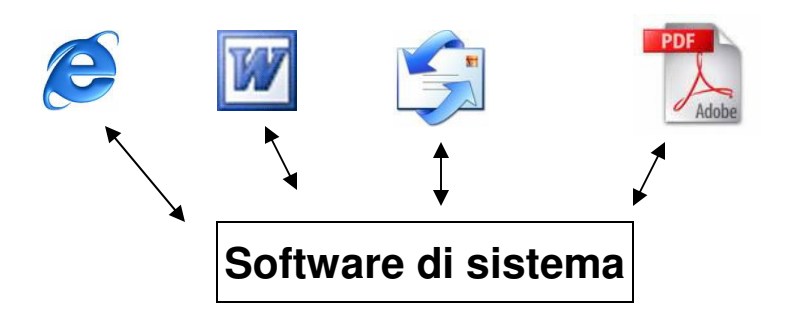

#### **Il S.O. come Gestore delle Risorse**

Il S.O. può essere visto anche come quella parte del sistema di calcolo che si occupa della gestione delle risorse disponibili:

- –**Memoria**
- –Tempo di calcolo

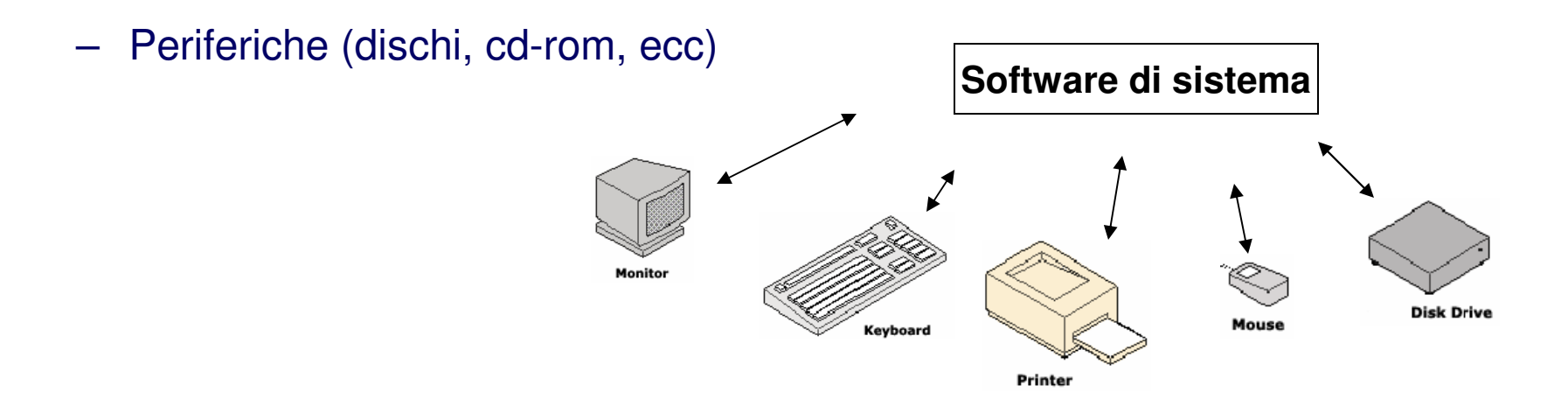

#### **Breve Storia dei S.O.**

- $\blacksquare$  First generation 1945 - <sup>1955</sup>
	- vacuum tubes, plug boards
- $\blacksquare$  Second generation 1955 - <sup>1965</sup>
	- transistors, batch systems
- $\mathcal{L}_{\mathcal{A}}$  Third generation 1965 – <sup>1980</sup>
	- Multiprogramming and time sharing
- $\blacksquare$  Fourth generation 1980 – present
	- personal computers

### **Breve Storia dei S.O.: la 2°Generazione**

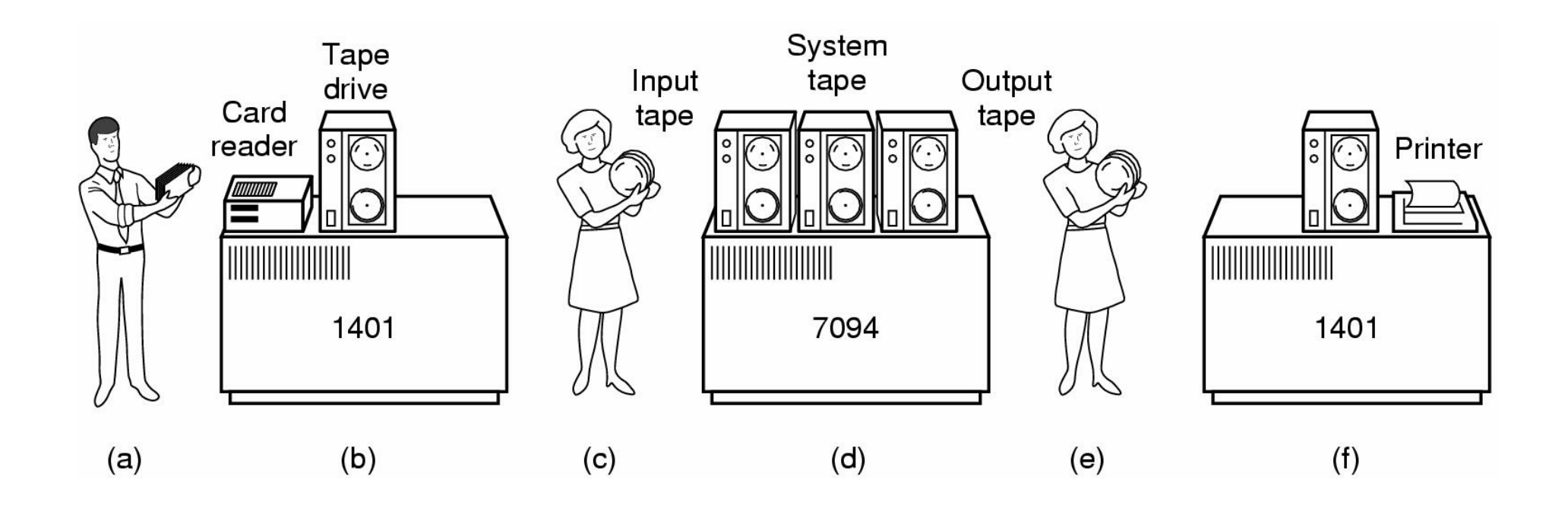

#### batch system

- –bring cards to 1401
- read cards to tape–
- put tape on 7094 which does computing–
- put tape on 1401 which prints output

Il 7094 (IBM) aveva un solo tipo di periferica: il nastro magnetico.

### **Breve Storia dei S.O.: la 3°Generazione**

I S.O. di terza generazione hanno rappresentato un grosso passo avanti rispetto a quelli della generazione precedente:

- –Gestione di più periferiche (nastri, monitor, stampanti, tastiera);
- –Esecuzione di più programmi (multiprogramming);
- –Gestione di più utenti (time sharing);

## **Il Multiprogramming**

Gestire l'esecuzione di più programmi non è un operazione banale:

- –Bisogna memorizzare tutti i dati relativi ai programmi che si vuole gestire;
- – Bisogna gestire la memoria in maniera tale che ogni programma possa accedere solo alla zona di memoria che gli è stata assegnata;

### **Il Time Sharing**

- $\mathcal{L}_{\mathcal{A}}$  Il time sharing consente a più utenti di usare la stessa risorsa di calcolo (CPU) conteporaneamente e indipendentemente l'uno dall'altro.
- $\mathcal{L}_{\mathcal{A}}$  Il time sharing <sup>è</sup> stato reso possibile dal fatto che la velocità di cal-colo della CPU è stata fin dagli inizi molto maggiore dei tempi di reazione dell'uomo.
- $\mathcal{L}_{\mathcal{A}}$  La problematica principale del time sharing <sup>è</sup> data dalla suddivisione del tempo di calcolo tra i vari utenti.

#### **La Struttura del Sistema Operativo (1/4)**

- $\mathcal{L}_{\mathcal{A}}$  A causa della loro **complessità**, i Sistemi Operativi sono di solito strutturati come una serie di livelli (architettura a buccia di cipolla).
- $\mathcal{L}_{\mathcal{A}}$  Ogni livello realizza un certo sottoinsieme di funzioni attraverso una **macchina** virtuale che:
	- nasconde i meccanismi implementativi
	- offre un insieme ben definito di funzionalità ai livelli superiori.

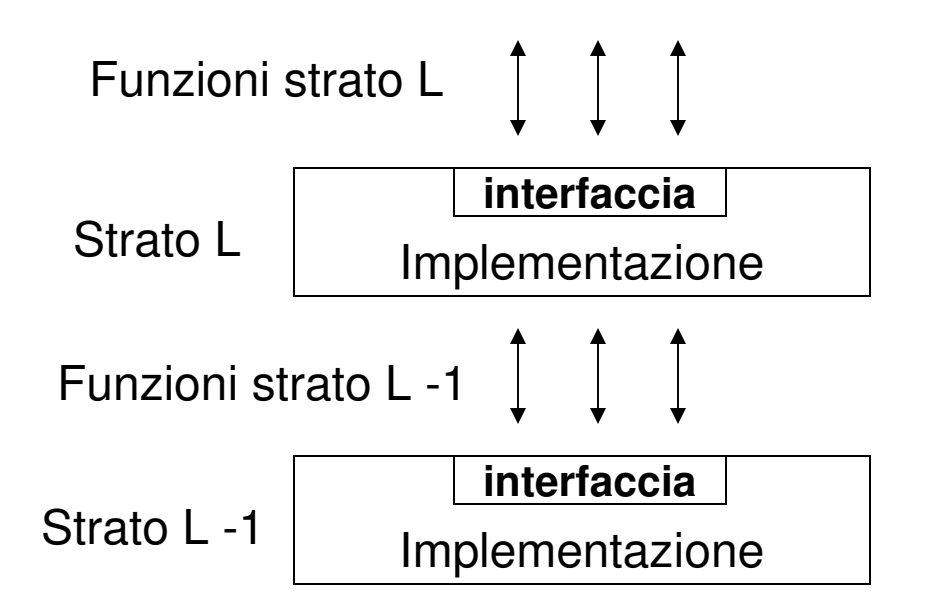

## **La Struttura del Sistema Operativo (2/4)**

- $\mathcal{L}_{\mathcal{A}}$  Ogni Livello del sistema operativo interagisce con gli altri livelli attraverso un **interfaccia**.
- $\mathcal{L}_{\mathcal{A}}$  Un'interfaccia di una qualunque entità può essere definita in maniera del tutto generale come quella parte dell'entità che la mette in comunicazione con l'esterno.
- $\blacksquare$  In un SO l'interfaccia di un livello è rappresentato dall'insieme di comandi che una determinata entità è in grado di eseguire.
- $\blacksquare$ I diversi livelli comunicano tra loro attraverso le rispettive interfacce.

#### **La struttura del Sistema Operativo (3/4)**

La suddivisione di un S.O. in livelli che interagiscono tra loro attraverso delle interfaccia ben definite ha delle implicazioni molto importanti:

- Per accedere ai servizi forniti da una parte del S.O. non devo conoscere come è fatta o i suoi dettagli di funzionamento; basta conoscerne l'interfaccia.
- Se modifico, un livello senza modificarne l'interfaccia, le modifiche non sono visibili dall'esterno e quindi non devo modificare quelle parti del sistema che interagiscono con quel livello.

#### **La struttura del Sistema Operativo (4/4)**

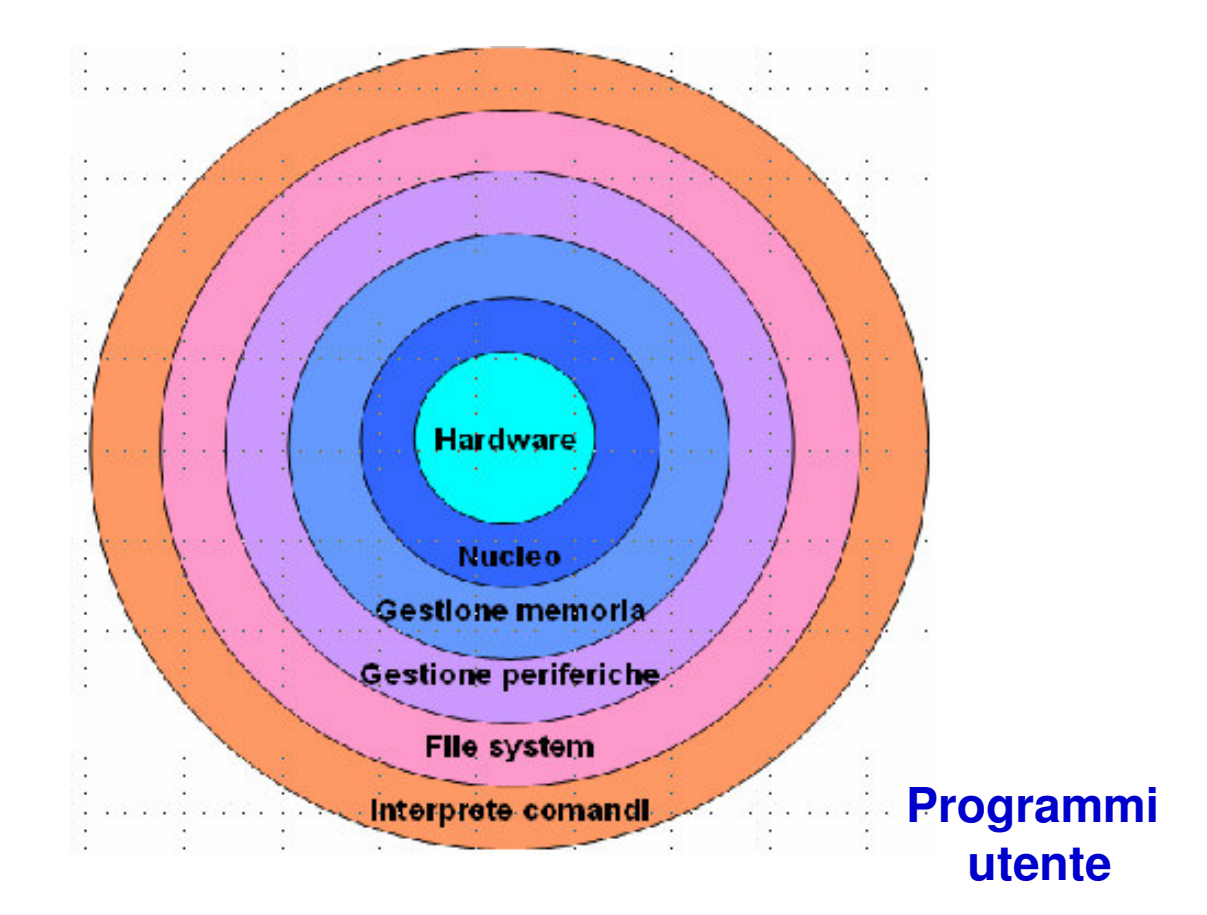

Questa struttura è detta: **a buccia di cipolla**

#### **La Famiglia Unix**

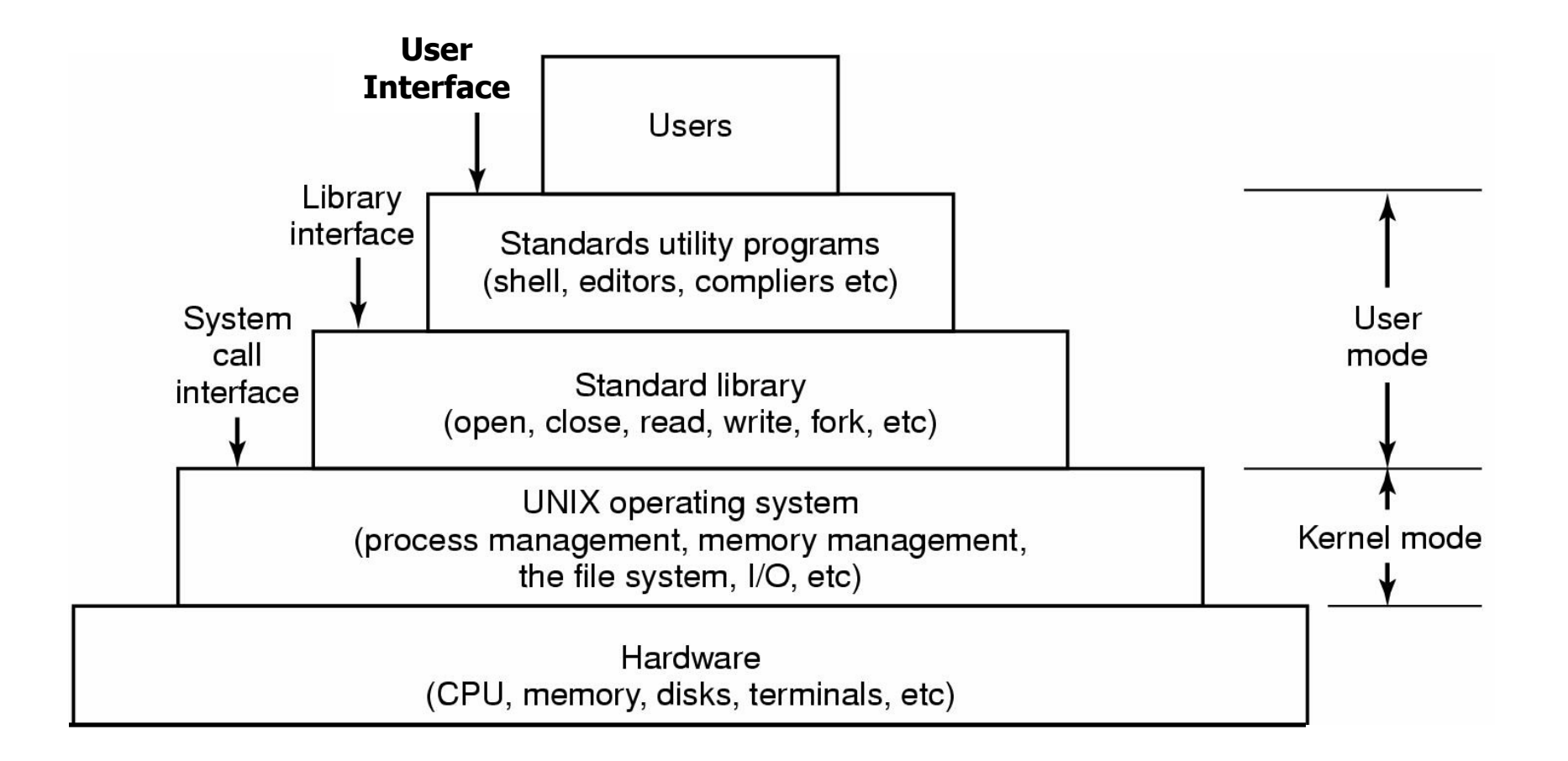

## **La Struttura della Famiglia Unix**

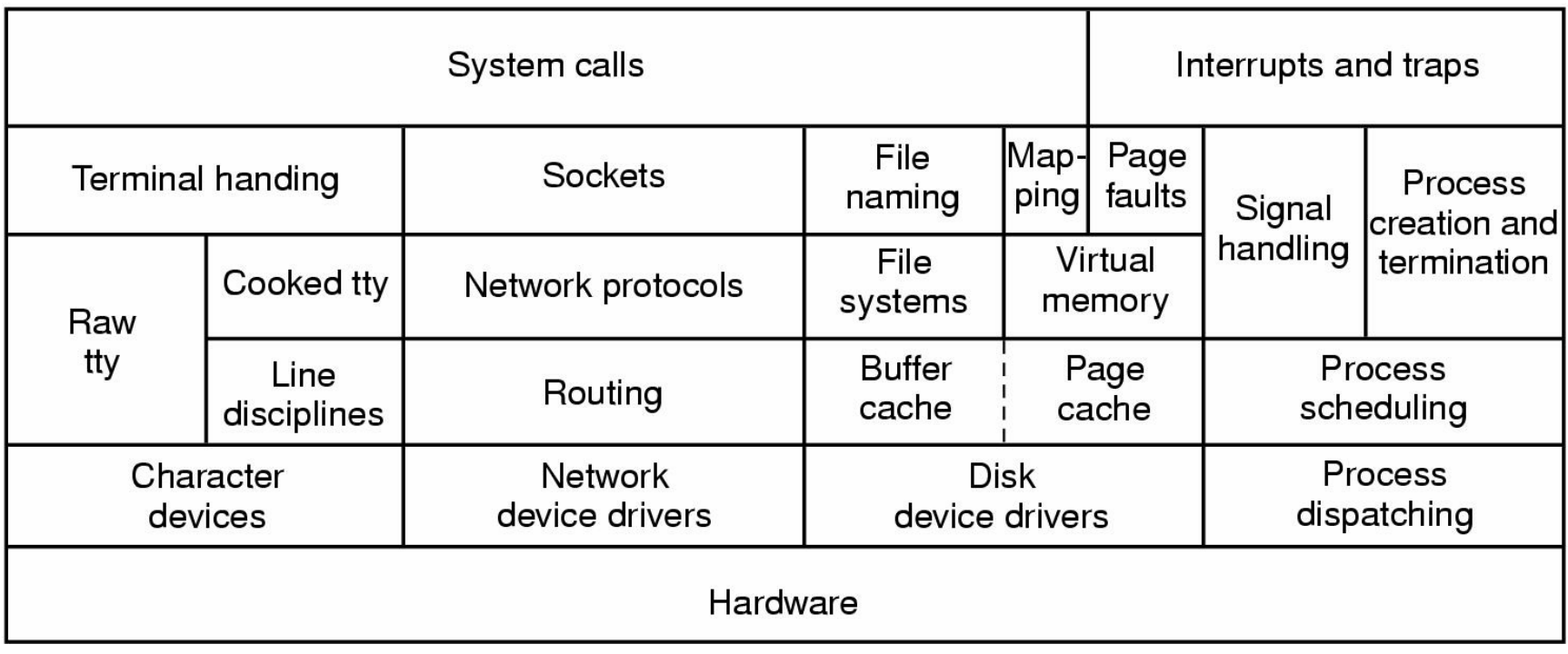

#### **La struttura di Windows NT/2000**

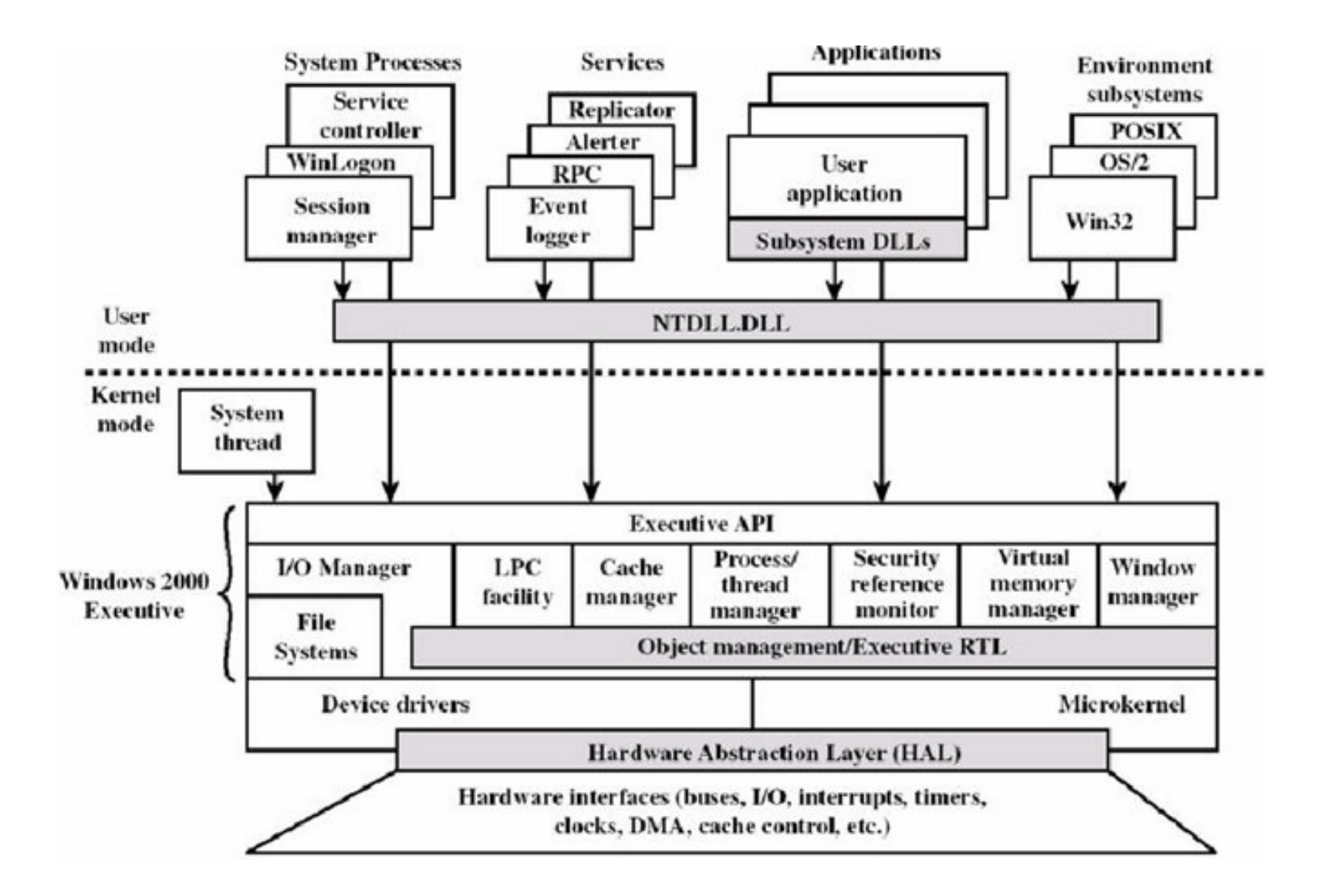

## **Sistemi Operativi Moderni**

- Unix;
- MS-DOS;
- Windows;
- Linux;
- Macintosh;

## **Unix**

- E' stato creato da Ken Thompson e Dennis Ritchie nel 1969;
- $\mathcal{L}_{\mathcal{A}}$  Fu progettato per permettere a diversi programmatori di sfruttare simultaneamente le risorse di un minicomputer;
- $\mathcal{L}_{\mathcal{A}}$  ben presto si sviluppò in mainframe dagli usi più disparati, sia nelle università che nelle aziende, diventando uno dei migliori sistemi operativi di sempre.
- Attualmente la maggior parte dei server che collegano la rete Internet hanno Unix come sistema operativo.

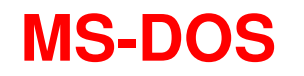

- Nel 1980 Tim Paterson e Bill Gates crearono il loro sistema operativo, l'MS-DOS (Microsoft Disk Operating System)
- Fu progettato inizialmente per i microprocessori della Intel a 8-16 bit (v. 8088 e 286);
- Successivamente e' divenuto il sistema operativo standard dei computer IBM e compatibili.

#### **Windows**

- **Links of the Company**  Termine che identifica la famiglia del ben noto sistema operativo di Microsoft;
- **Hart Committee Committee**  Inizialmente la prima versione era solo un'interfaccia grafica di MS-DOS;
- **Hart Committee** Consentiva il multitasking;
- **Hart Committee** L'unico limite era naturalmente la disponibilita' di RAM".

#### **Linux**

- Sistema operativo derivato da Unix;
- Ha preso il nome dal suo creatore, il finlandese Linus Torvalds;
- Nel 1994 viene rilasciata la versione 1.0 di Linux e fu subito rese disponibile in Internet per arricchirla con il contributo di altri.
- Questo sistema operativo è GRATUITO, (è un software **open source);**
- Può essere scaricato da Internet (via ftp) oppure e' disponibile nei CD-ROM allegati a molte riviste di informatica.
- Esistono diverse distribuzioni (raccolte di applicazioni scritte per Linux), le piu' note sono: Red-Hat, Debian, Suse e Mandrake.

#### **Macintosh**

- Tratto dal nome di una qualita' di mele californiane;
- Il Macintosh di Apple (gerg. Mac.) e' un computer nato dall'esperienza di Steve Jobs, Steve Wozniak e dai suoi collaboratori all'interno della Xerox.
- Jobs inizialmente lavorò su un computer prototipo denominato LISA.
- Nel gennaio 1984 lanciò il Mac, la prima interfaccia grafica di Apple, con riscontri significativi nel business dei PC

#### **Le chiamate di Sistema**

- L'interfaccia fra S.O. e i programmi utenti avviene attraverso delle **chiamate di sistema**;
- $\mathcal{L}_{\mathcal{A}}$  Le chiamate di sistema rappresentano un set di istruzioni fornite dal sistema operativo che estende il set di istruzioni fornite dal processore (linguaggio macchina);
- $\mathcal{L}_{\mathcal{A}}$  L'insieme delle chiamate di sistema è l'interfaccia del sistema operativo verso l'esterno;
- $\blacksquare$ Il S.O. fornisce tutti i suoi servizi solo attraverso le chiamate di sistema;

### **Il Linguaggio Macchina Esteso**

- $\blacksquare$  Il Linguaggio macchina di un eseguibile contiene due tipi di istruzioni (binarie):
	- Istruzioni nel linguaggio macchina della CPU, che sono eseguite direttamente dalla CPU;
	- Istruzioni che rappresentano chiamate di sistema per il S.O.
- $\mathcal{L}_{\mathcal{A}}$  Queste istruzioni vengono eseguite richiamando quella parte del sistema operativo chiamato interprete dei comandi, il quale poi comunica con la parte del sistema operativo interessata dallo specifico servizio richiesto da quell'istruzione.

## **Le Funzioni Principali di un S.O.**

- $\blacksquare$ File system
- $\mathcal{L}_{\mathcal{A}}$ Gestione della memoria.
- $\blacksquare$ Gestione dei processi;
- $\mathcal{L}_{\mathcal{A}}$ Gestione utenti;

#### **Il File System**

- $\mathcal{L}_{\mathcal{A}}$  Le unità di memoria di massa forniscono il supporto fisico per la memorizzazione permanente dei dati, e presentano caratteristicheestremamente diverse a seconda della casa costruttrice e del tipo di unità.
- $\blacksquare$ Il *File System* offre una visione logica uniforme della memorizzazione dei<br>dati basata su un'unità di memoria logica, il *file,* definita indipendentement dati basata su un'unità di memoria logica, il file, definita indipendentemente dalle caratteristiche fisiche delle particolari unità.

# **Il File System (2)**

- $\blacksquare$  Il file è un insieme di informazioni, registrate nella memoria di massa, identificato da un **nome**, che può essere formato da più sottoparti.
	- –**nome:** si riferisce ai contenuti del file
	- **estensione:** si riferisce al tipo del file
- $\blacksquare$  Dal punto di vista dell'utente, un file è la più piccola porzione (logica) di memoria secondaria: i dati, cioè, possono essere scritti nella memoria secondaria solo all'interno di un file.

#### **Contenuto dei File**

Le informazioni registrate all'interno di un file sono di due tipi:

#### **dati veri e propri**

- ─ programmi eseguibili
- testi
- ─ immagini
- dati numerici

─ …

#### **attributi di interesse per l'utente**

- ─ dimensione del file
- ─ data di creazione e/o ultima modifica
- ─ permessi di accesso

#### **Le Directory**

- $\blacksquare$ Le directory sono anch'esse dei file;
- $\mathcal{L}_{\mathcal{A}}$ Una directory può contenere anche delle directory
- $\blacksquare$ Una directory può essere vista come una tabella:
- $\mathcal{L}_{\mathcal{A}}$ Le directory consentono di raggruppare tra loro i file;

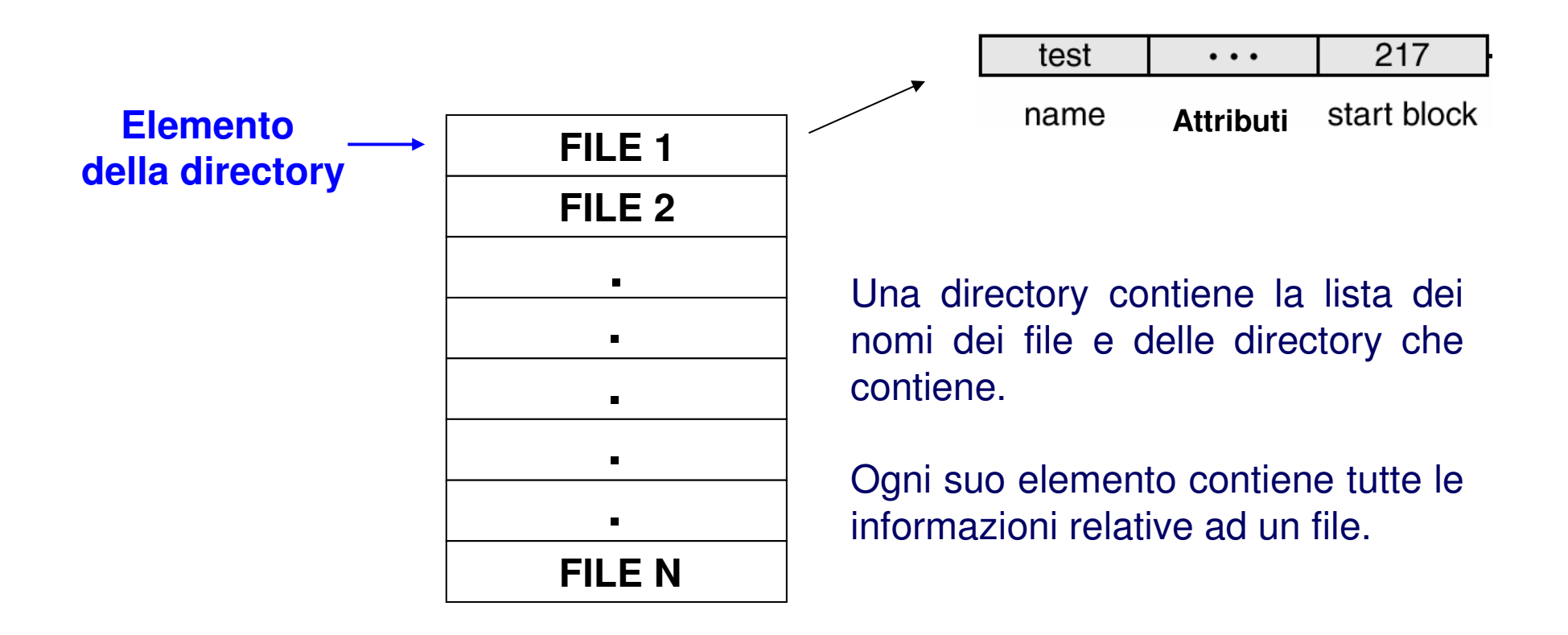

#### **Organizzazione Logica dei File**

L'insieme dei file presenti in memoria di massa è organizzato secondo una struttura gerarchica ad albero, in cui i nodi intermedi costituiscono le directory (che raggruppano altri files e directory secondo un criterio di omogeneità), mentre le foglie rappresentano i file.

All'interno di tale struttura, un particolare file è univocamente identificato dal path (o percorso) che localizza la directory in cui il file è memorizzato.

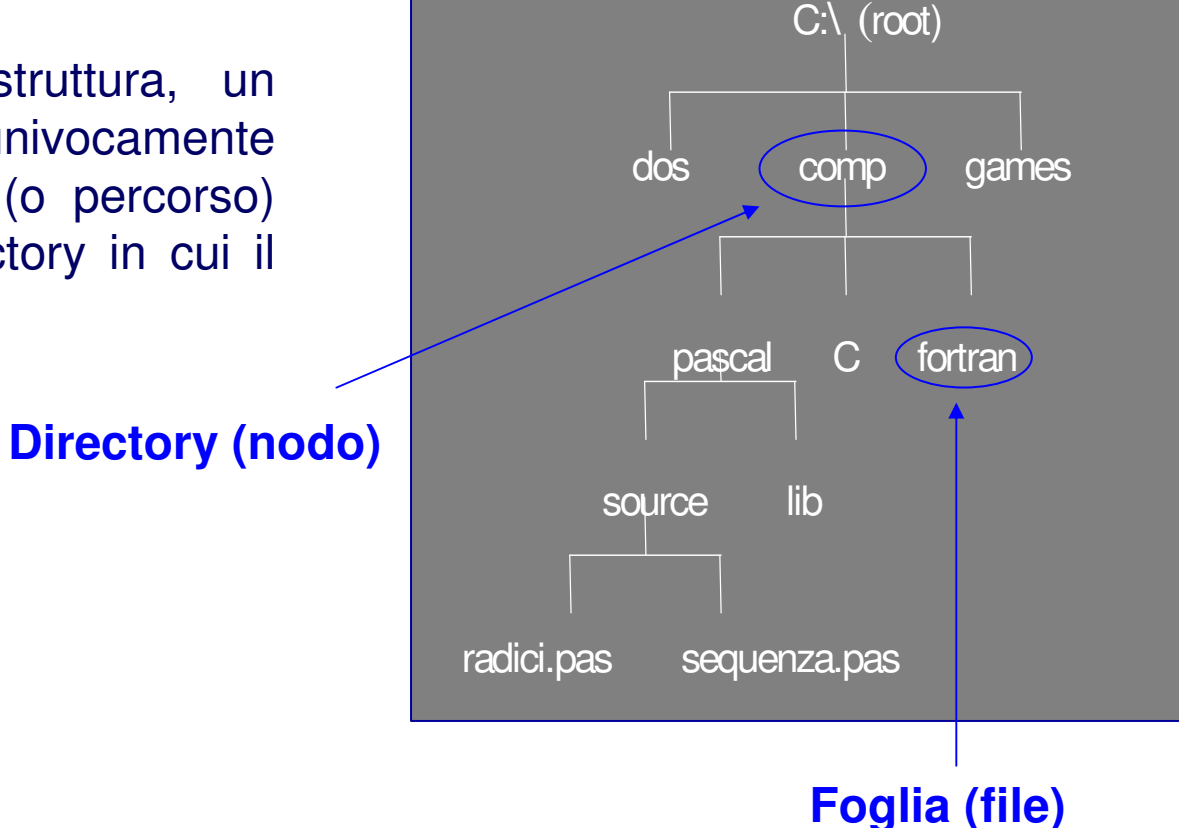

#### **Tree-Structured Directories**

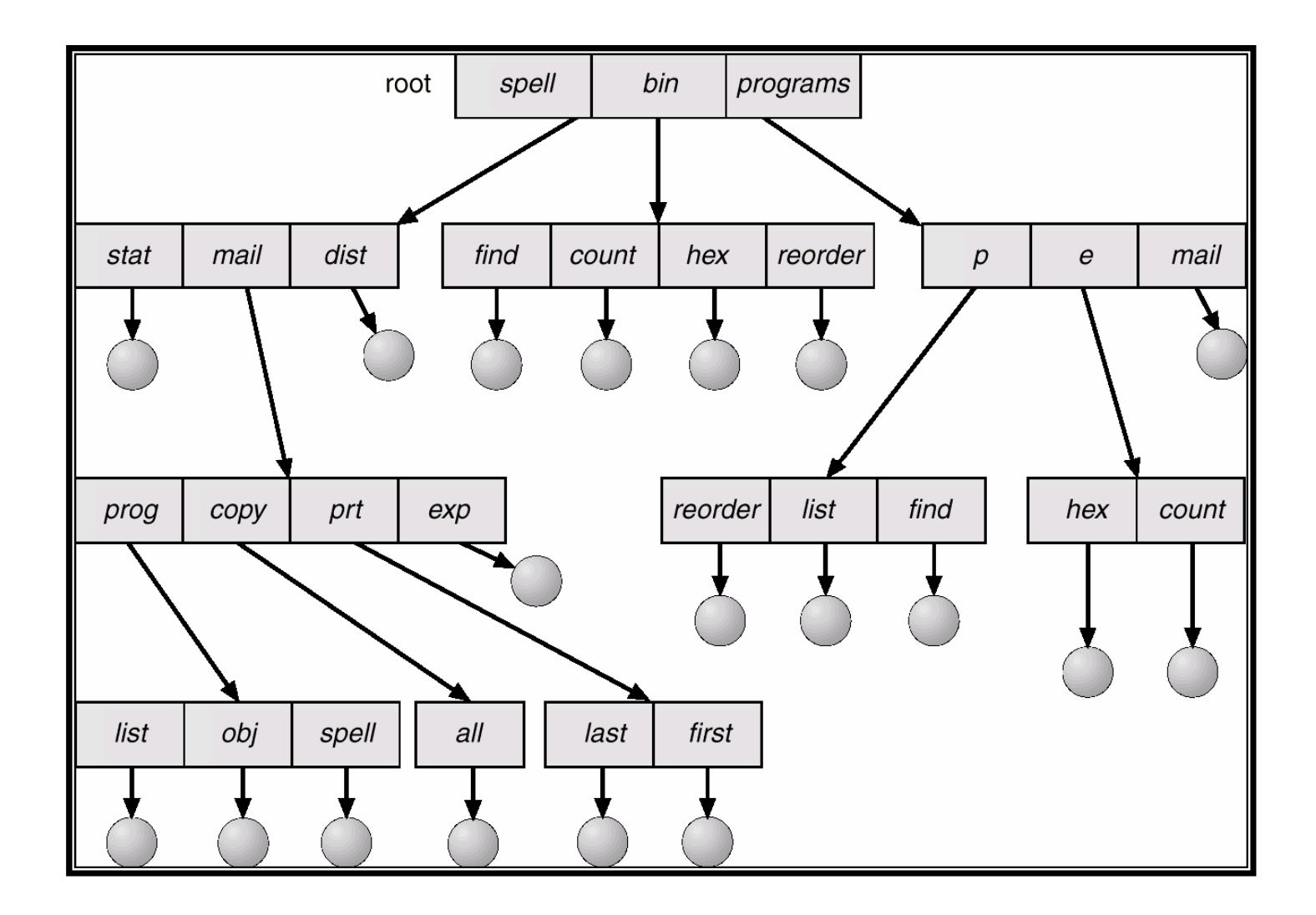

#### **La Gestione dei File**

 $\blacksquare$  I file presenti su una periferica possono essere cancellati, aumentati (o diminuiti) in termini di dimensioni, creati, ecc

 $\mathcal{L}_{\mathcal{A}}$  Come fa un file system a gestire lo spazio di memoria presente sulle periferiche per soddisfare queste esigenze?

#### **Organizzazione Fisica dei File su Disco**

- Da un punto di vista fisico, la registrazione del file sul disco viene realizzata dal sistema operativo disponendo il contenuto del file su un insieme di *cluster* possibilmente contigui.
- П La registrazione dei dati è organizzata in maniera sequenziale, per cui le operazioni di lettura e scrittura possono avvenire solo a partire dall'inizio e procedendo verso la fine.
- La successione dei blocchi nei quali sono memorizzati i bytes che lo compongono può essere strutturata come:

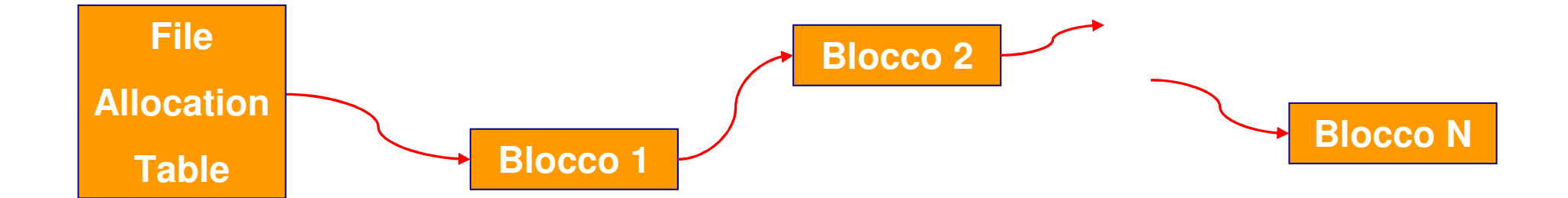

#### **La File Allocation Table**

#### **Directory entry**

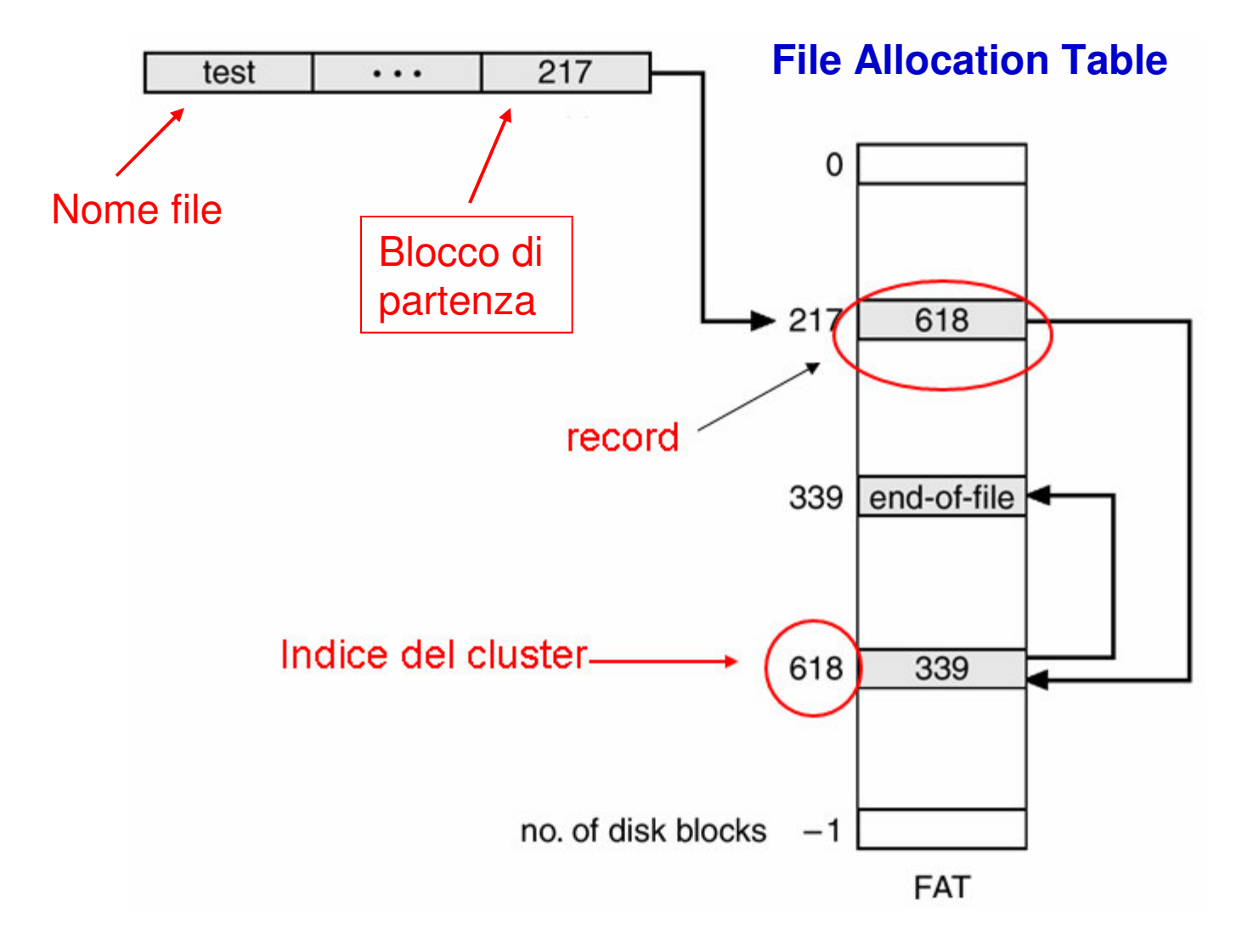

#### **Il Concetto di File e la File Allocation Table**

- La File Allocation Table (FAT) è la realizzazione fisica che implementa il concetto logico di File;
- E' la FAT che ci consente di "vedere" (dall'esterno del S.O.) un file come un unico contenitore un cui sono presenti tutti i dati che abbiamo memorizzato;
- La FAT è memorizzata nella parte iniziale del disco;
- La sua esatta posizione è decisa dal sistema operativo all'atto della sua installazione;

#### **FAT 32**

- FAT32 è un file system di Windows;
- FAT32 usa la File Allocation Table per localizzare la posizione dei file sul disco;
- Esso si basa sul concetto di cluster;
- Il suffisso 32 indica che sono utilizzati 32 bit per memorizzare l'indice del cluster nella tabella;
- FAT16 è una versione precedente che usava 16 bit;

# **NTFS**

- $\mathcal{L}_{\mathcal{A}}$  NTFS (New Technology File System) è il nuovo file system di Microsoft, ssviluppato a partire da Windows NT;
- L'NTFS offre numerosi vantaggi rispetto al Fat32:
	- è possibile utilizzare la condivisione di file e cartelle assegnando permessi di accesso al file in base all'utente o al computer) oppure
	- utilizzare la compressione dei file.
	- identifica i settori danneggiati e ne previene il futuro utilizzo.
	- Si possono definire "quote disco", ossia limiti di spazio ai vari utenti
- $\mathcal{L}_{\mathcal{A}}$ E possibile convertire un disco da Fat32 a NTFS, ma non viceversa.

#### **I Cluster**

- Un cluster <sup>è</sup> la quantità minima di disco che può essere allocata per un file ed è formata da un certo numero di settori consecutivi;
- Le dimensioni del cluster possono essere cambiate, poiché sono unitàlogiche e non fisiche:
	- Cluster troppo grandi sprecano memoria, ma i file sono meno frammentati e si migliora il tempo di accesso;
	- Cluster troppo piccoli riducono lo spreco di memoria, maaumentano la frammentazione, peggiorando il tempo di accesso

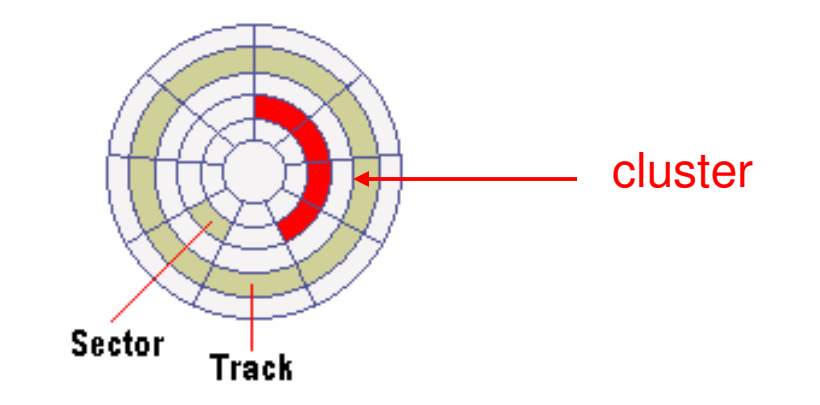

# **La Formattazione**

- Formattare un dispositivo con FAT32 significa essenzialmente azzerare la sua File Allocation Table. In questo modo si eliminano tutti i riferimenti ai file presenti sul dispositivo;
- La cancellazione del FAT viene detta formattazione di alto livello (High Level Formatting). Esistono comunque programmi in grado di recuperare il contenuto del disco formattato;
- Per una eliminazione totale dei file dal disco è necessaria la formattazione di basso livello (Low Level Formatting). In tal modo i cluster vengono cancellati uno ad uno;

# **La Frammentazione del Disco**

- Un file è fisicamente sul disco su un insieme di cluster che non sono quasi mai contigui, si parla di **frammentazione**. L'uso nel tempo di un disco ne aumenta la frammentazione;
- Usare il disco significa:
	- Aumentare o diminuire le dimensioni di file esistenti, questo comporta, in molti caso allocazione e deallocazione di cluster;
	- Aggiunta di nuovi file (allocazione);
	- Cancellazione di file esistenti (deallocazione);
- $\mathcal{L}_{\text{max}}$  La frammentazione del disco aumenta il tempo di accesso ai file presenti. Infatti per recuperareun file frammentato sareanno necessarie molti spostamenti della testina del disco;

# **La Deframmentazione**

 $\mathcal{L}_{\mathcal{A}}$  La maggior parte dei sistemi operativi moderni sono in grado di **deframmentare il disco**

- $\mathcal{L}_{\mathcal{A}}$  Sono cioè in grado modificare la posizione dei cluster sul disco, in maniera tale che i cluster di un file siano contigui;
- $\blacksquare$  Tale operazione migliora le prestazioni del sistema, diminuendo il tempo di accesso ai file presenti su disco;

### **Gestione dei Files**

Operazioni definite sui file:

- Open
- Close
- Read
- Write
- Append

#### La chiamata **READ**

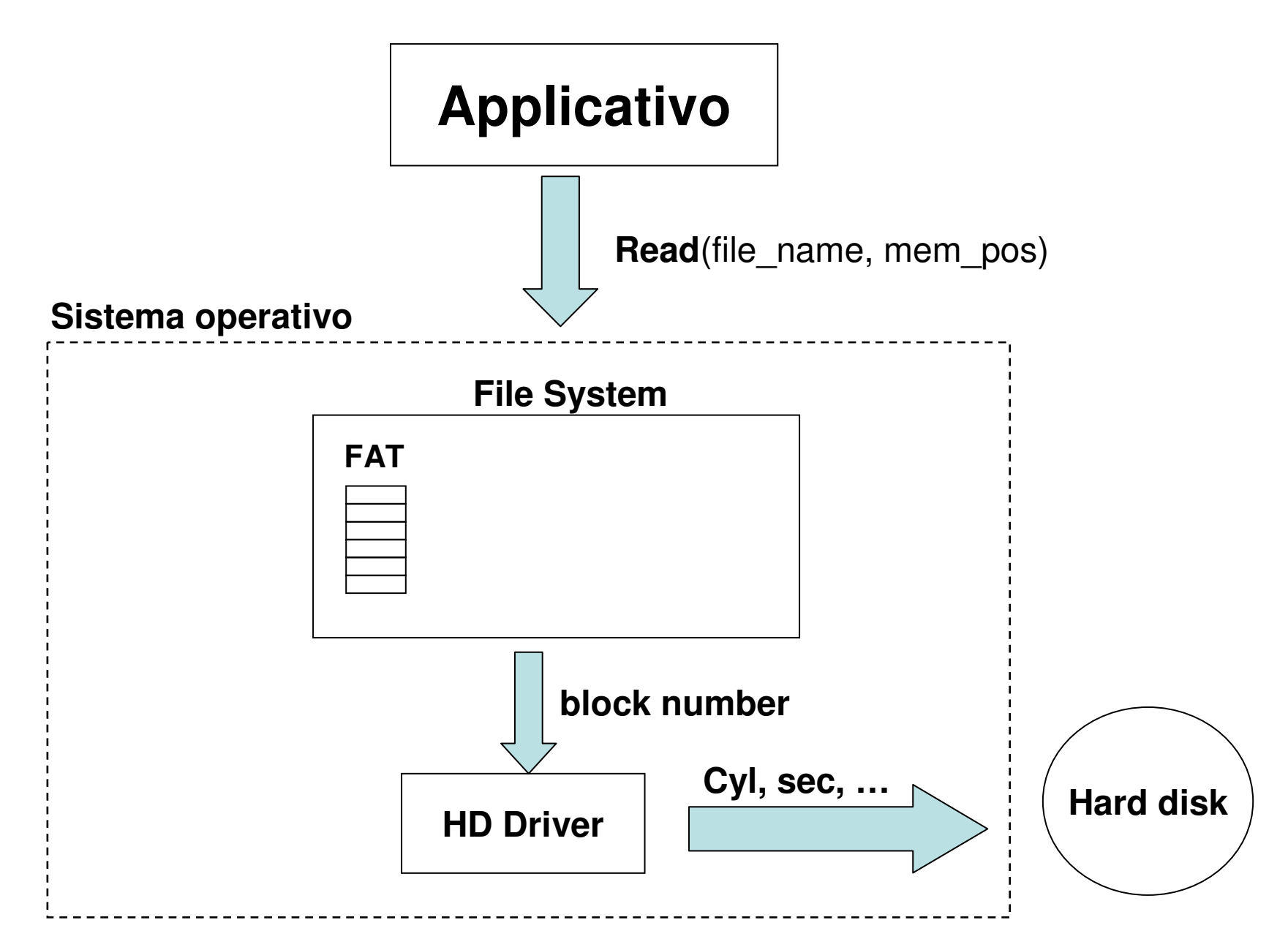